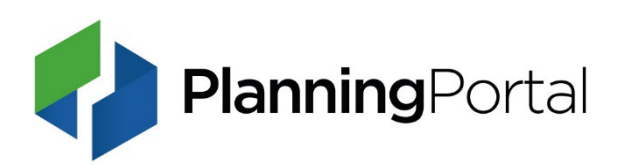

## **Building Control guidance**

You are seeing this document as you have followed an outdated link to a superseded version of our guidance on making an online Building Control application.

Building control applications are available on [our online application system.](https://www.planningportal.co.uk/applications)

Guidance on making an online [Building Control application is available on our website.](https://www.planningportal.co.uk/services/help/making-a-building-control-application)